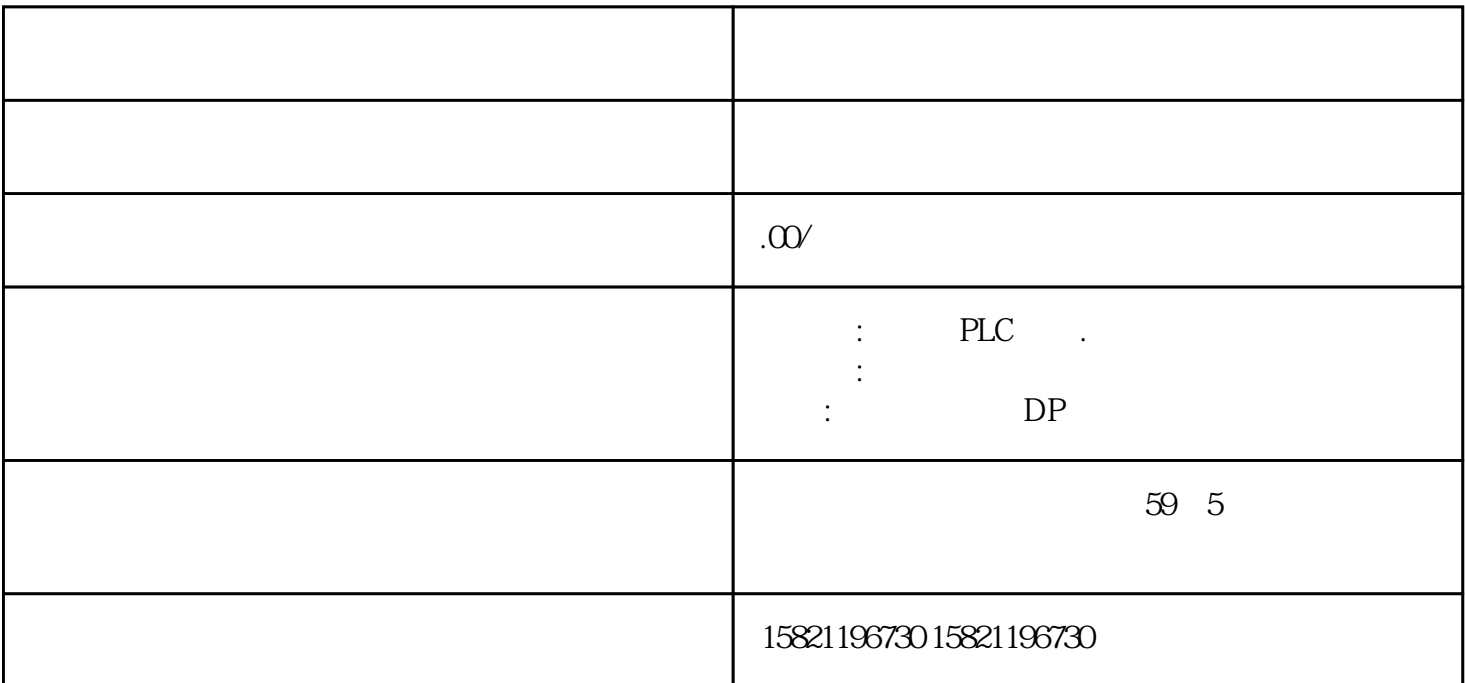

 $1$  " "

?

?

?接通电源时发生的?

- ?是否在打雷、停电或对电源有时发生的?
- ?多次出现?(发生的,几次/小时,几次/日,几次/月)
- $2<sup>u</sup>$
- ? CNC
- ? JOG/ MEM MDI/ RMT
- ?程序运行时的情况…
- $1$
- 
- $2$  /
- $\overline{3}$
- $4$
- 5 M/S/T

 $6$ ?在此进行同样的操作是否发生同样的故障?(确认故障的在现性) ?是否在输/输出数据时发生的故障?

?当发生与进给轴伺服有关的故障时:

 $1$  $2$ 

?  $\overline{3}$ 

?

?

?

 $\overline{1}$  $2$  $3$  $\overline{4}$ ?装置附近是否有发生源:故障发生低时,考虑电源电压的外部因素的影响,要确认在同 ? ?对于输入电压应确认:  $1$  $\overline{c}$ 

 $\overline{3}$ 

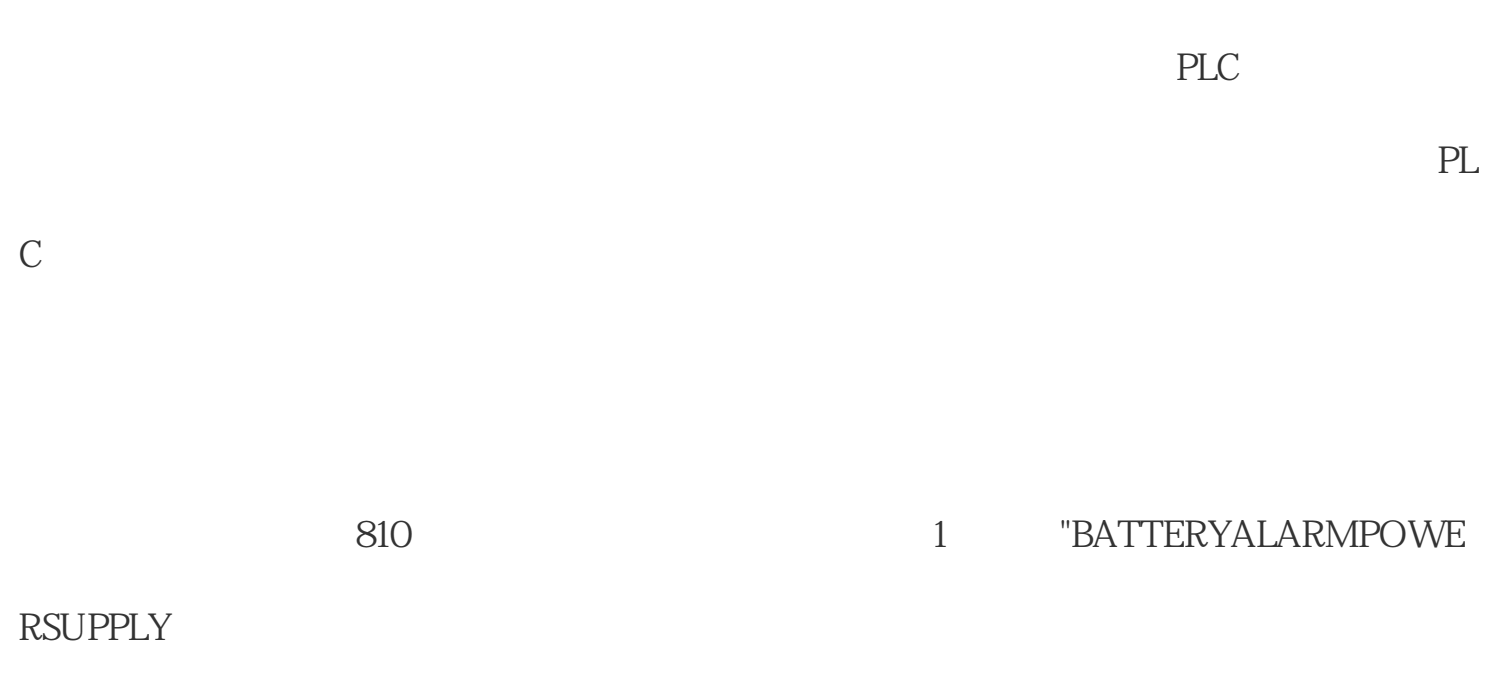

 $\ast$ 

3  $PL(M)C$ 

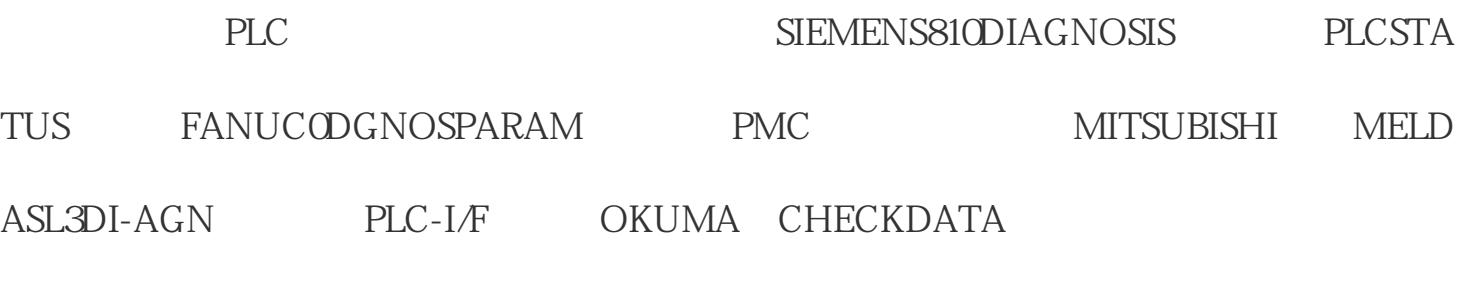

以直接在线观察PLC的输人和输出的瞬时状态,这些状态的在线检测对诊断数控机床的很

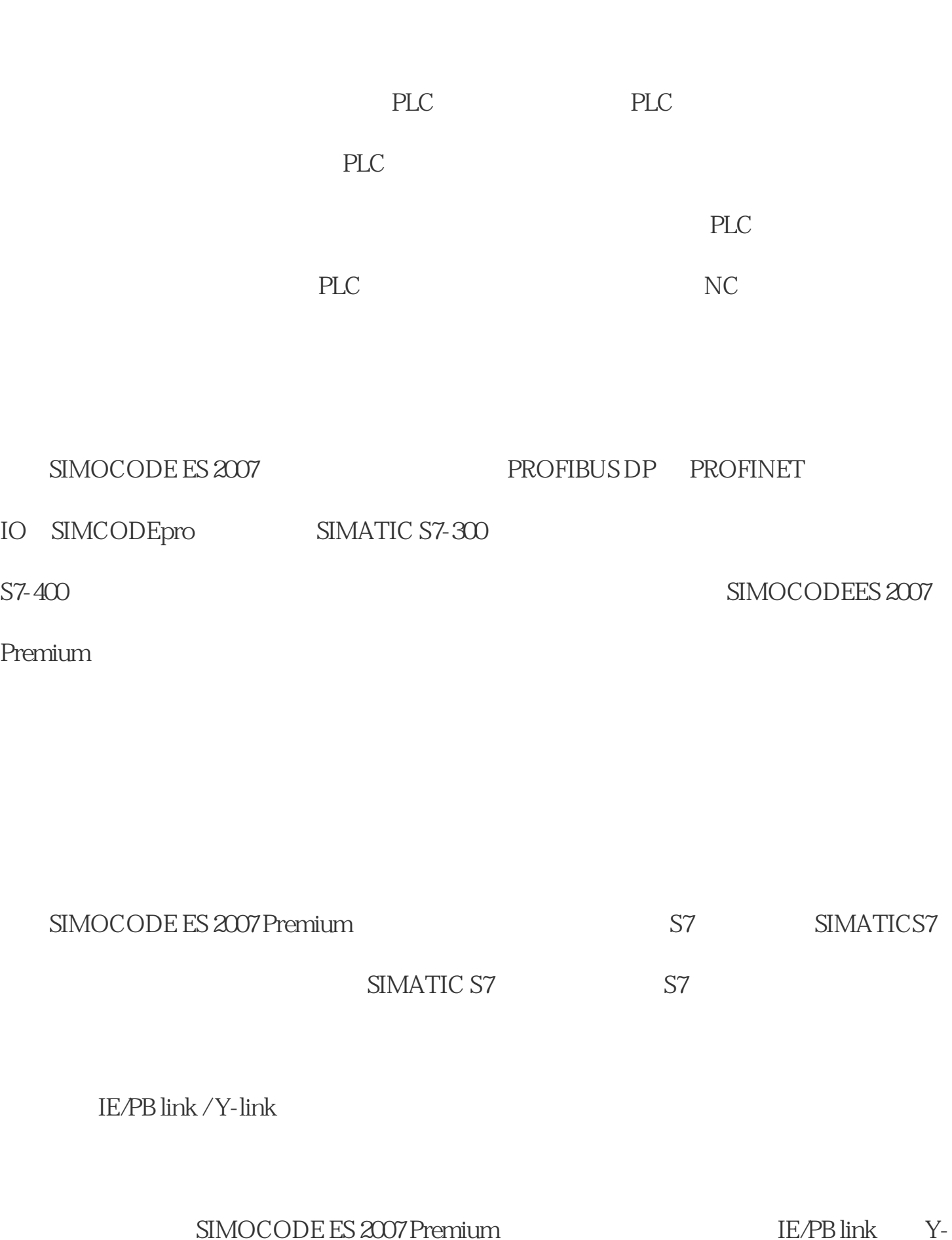

link上。

PROFINET IO SIMOCODE pro V PN

SIMOCODE pro VPN S7-400H PROFINET

SIMOCODE pro VPN PROFINET

IO SIMOCODE

 $SIMOCODE$  pro  $C/S/V$  PROFIBUS DP

Profibus DP SIMOCODE

pro SIMOCODEpro SIMATIC S7

S7-300. CPU PROFIBUS-DP

STEP7 "simocode\_test"

S7-1500

 $SIMOCODE$  pro  $V$  PN IO

SIMOCODE ES 2007

SIMOCODE ES 2007 Premium SP6

1. 选择访问点

 $STEP7V5.1+SP4$ 

STEP7

 $\frac{1}{\sqrt{1-\frac{1}{\sqrt{1-\frac{1$ 

SIMATIC S7

STEP7 NetPro PC

PC / PROFIBUS CP

S7-400: PROFINET (CP)

SIMOCODE pro DP

 $S$ TEP7 V5.1+SP4 STEP7 V5.1+SP4

Y-link SIMOCODE pro S7-400 H

SIMOCODE pro IM153 Y-link S7-400 H

SIMOCODE pro V PN PROFINET

PROFINET SIMOCODE pro<br>
SIMOCODE pro